# <span id="page-0-0"></span>**Essential SDK API**

This describes the core parts of the API needed to create a minimal application. For a full list of functions and explanations, refer to [SDK Complete](https://support.neonode.com/docs/display/SDKDOC/SDK+Complete+Function+Library)  [Function Library.](https://support.neonode.com/docs/display/SDKDOC/SDK+Complete+Function+Library)

## Introduction

All the function calls regarding connect/disconnect and sending commands to the device are **asynchronous**. This means that as soon as a function call is made, the program will keep on going and the response will later end up in one of the queues to be read from. Only a boolean will be returned from the function call saying if everything went fine with queuing up the command or if something went wrong (check errno below).

The ConnectionQueue will handle the responses regarding connecting to the device. If something went wrong, a message is sent over the ConnectionQueue with the type ConnectionFault. The specific error code can be read from the ErrorCode field in the message. Read more under the Connect call description of the documentation for Connection.

Responses for function calls to the device, such as SetIdleFrequency, GetEnable or SetOperationMode are sent over the DeviceQueue. See example under SensorDevice.h.

For an explanation of errno usage, refer to [SDK Complete Function Library](https://support.neonode.com/docs/display/SDKDOC/SDK+Complete+Function+Library).

Most of the structs have function pointers like Destructor etc which are not described in this section. Instead refer to [SDK Complete Function Library.](https://support.neonode.com/docs/display/SDKDOC/SDK+Complete+Function+Library)

## **Structures**

## zForce.h

This is the main structure for the zForce SDK and should always be instantiated at the beginning of execution. On shutdown it´s the last thing that should be uninitialized. Each call to zForce\_Initialize() needs to be paired with exactly one call to zForce\_Uninitialize(). It´s safe to call zForce\_Initialize() after zForce\_Uninitialize().

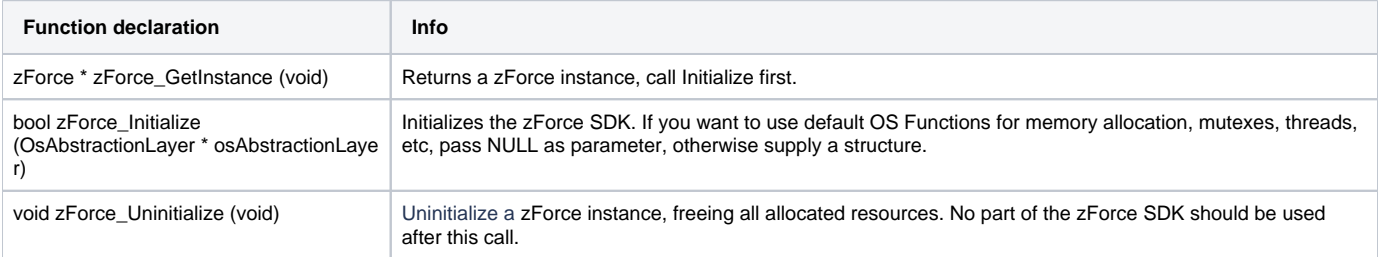

### **Example**

Example for initialize zForce module with default system operations.

zForce\_Initialize (NULL);

#### Example for uninitialize zForce instance.

```
zForce_Uninitialize ();
```
## Connection.h

Handles connections, and binds the devices, protocols and transports together. Also handles two queues, one to notify the software about Connection changes (Connect/Disconnect/Connection errors) and one to send any incoming messages from the device.

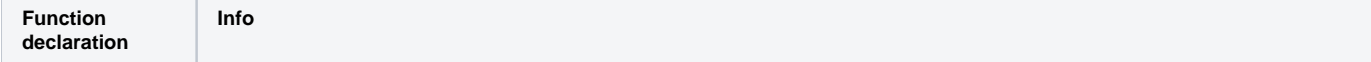

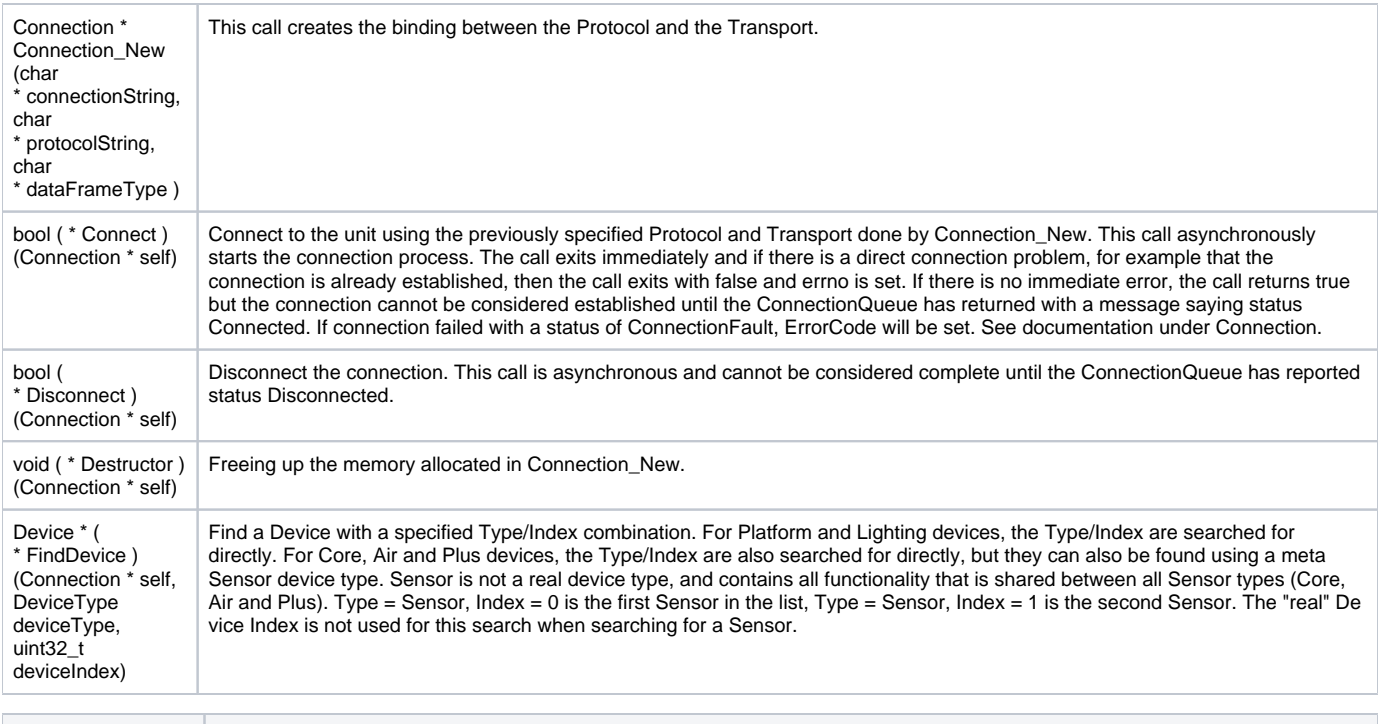

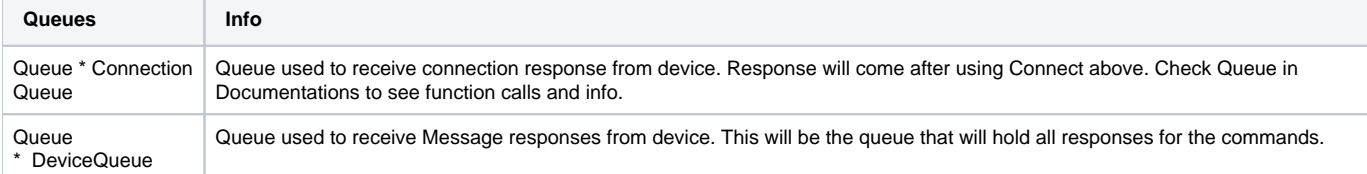

#### **Examples**

Example of setting up a connect to a USB HID device connected on Linux device node using ASN.1 and HidPipeTransport where vid is vendor id and pid is product id. If the computer has multiple connected Neonode sensors, the first one has index 0, the second has index 1, etc. The order is decided by the Operating System.

MyConnection = Connection\_New ("hidpipe://vid=0x1536,pid=0x0101,index=0", "asn1://", "Streaming");

Example of doing the actual connect to the unit using the previously specified Protocol and Transport done by Connection\_New.

bool connectionAttemptResult = MyConnection->Connect (MyConnection);

Example of setting up a connection, connecting, disconnecting and freeing up the memory.

```
MyConnection = Connection_New ("hidpipe://vid=0x1536,pid=0x0101,index=0", "asn1://", "Streaming");
bool connectionAttemptResult = MyConnection->Connect (MyConnection);
MyConnection->Disconnect (MyConnection);
MyConnection->Destructor (MyConnection);
```
This is an example on FindDevice for both sensor device and platform device.

```
PlatformDevice * platformDevice = (PlatformDevice *)MyConnection->FindDevice (MyConnection, Platform, 0);
// Find the first Sensor type device (Core/Air/Plus).
SensorDevice * sensorDevice = (SensorDevice *)MyConnection->FindDevice (MyConnection, Sensor, 0);
```
Example of ConnectionQueue used after issuing a Connect call. The number 1000000 is the number of milliseconds(1000 seconds) we will wait for a response.

```
ConnectionMessage * connectionMessage = MyConnection->ConnectionQueue->Dequeue (MyConnection->ConnectionQueue, 
1000000);
```
Example of waiting for an answer to arrive on DeviceQueue with a timeout of 1 second.

```
Message * message = MyConnection->DeviceQueue->Dequeue (MyConnection->DeviceQueue, 
1000);
```
### Device.h

Device.h is a base class for SensorDevice and PlatformDevice. The calls are asynchronously and will always arrive through DeviceQueue.

#### **SensorDevice.h**

The SensorDevice.h class holds most of the zForce commands in the zForce SDK that is currently available with any sensor device type (Core/Air/Plus). Each command has a Get which when sent to the device will retrieve the current state of that command from the device. The class also contains a set for each command, that will set given values in the sensor device. A Set command will also return current status after the set command has executed, same as Get would.

Only one command can be sent at a time, which means that a command has to be sent and a response then read before another command can be sent.

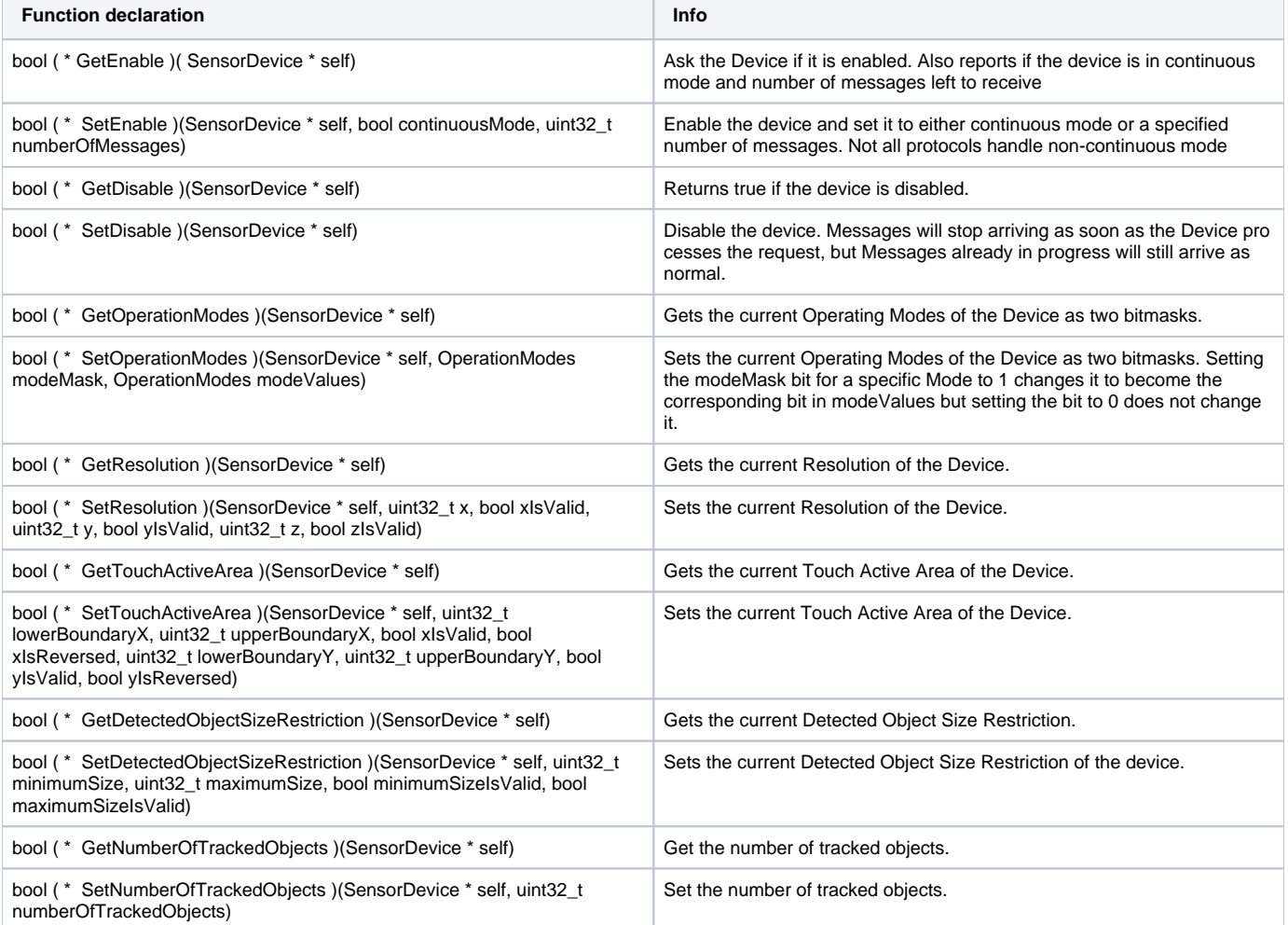

#### **Example**

Example of sending GetResolution command to sensor device following by receiving response and destroying message. One for GetResolution and one for SetEnable.

```
// Send the command GetResolution to device.
bool result = sensorDevice->GetResolution (sensorDevice);
// Wait for the answer to arrive, timeout after 1 second.
Message * message = MyConnection->DeviceQueue->Dequeue (MyConnection->DeviceQueue, 1000);
// Freeing up the memory allocated for the message.
message->Destructor (message);
// After reading the response we are ready to send a new command.
result = sensorDevice->SetEnable (sensorDevice, true, 0);
// Wait for the answer to arrive, timeout after 1 second.
message = MyConnection->DeviceQueue->Dequeue (MyConnection->DeviceQueue, 1000);
// Freeing up the memory allocated for the message.
message->Destructor (message);
```
### **PlatformDevice.h**

Holds the commands to communicate with the platform device.

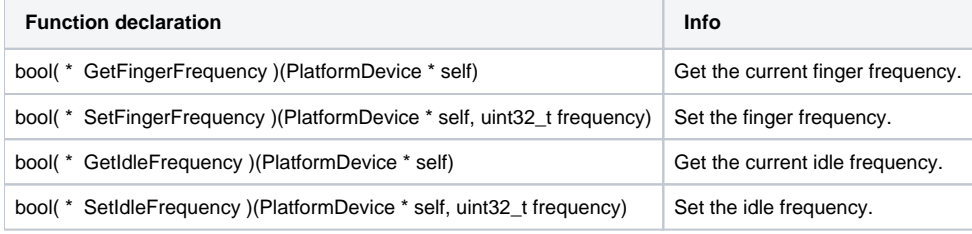

#### **Example**

Example of sending GetFingerFrequency command to platform device following by receiving response and destroying message. One for GetFingerFrequency and one for SetFingerFrequency .

```
bool result = platformDevice->GetFingerFrequency(platformDevice);
// Wait for the answer to arrive, timeout after 1 second.
Message * message = MyConnection->DeviceQueue->Dequeue (MyConnection->DeviceQueue,1000);
// Freeing up the memory allocated for the message.
message->Destructor (message);
result = platformDevice->SetFingerFrequency(platformDevice, 10);
// Wait for the answer to arrive, timeout after 1 second.
Message * message = MyConnection->DeviceQueue->Dequeue (MyConnection->DeviceQueue,1000);
// Freeing up the memory allocated for the message.
message->Destructor (message);
```
## Read More

- [SDK System Requirements](https://support.neonode.com/docs/display/SDKDOC/SDK+System+Requirements)
- [Getting started with SDK for Linux](https://support.neonode.com/docs/display/SDKDOC/Getting+started+with+SDK+for+Linux)
- [Getting started with SDK for Windows](https://support.neonode.com/docs/display/SDKDOC/Getting+started+with+SDK+for+Windows)
- [Example Program Pseudocode](https://support.neonode.com/docs/display/SDKDOC/Example+Program+Pseudocode)
- [Essential SDK API](#page-0-0)
- [SDK Complete Function Library](https://support.neonode.com/docs/display/SDKDOC/SDK+Complete+Function+Library)
- [SDK Function Support Matrix](https://support.neonode.com/docs/display/SDKDOC/SDK+Function+Support+Matrix)
- [Release Notes](https://support.neonode.com/docs/display/SDKDOC/Release+Notes)
- [Legal Notice](https://support.neonode.com/docs/display/SDKDOC/Legal+Notice)